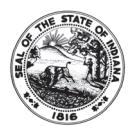

## **AGENCY REQUEST / CHANGE FOR PITNEY BOWES BILLING CODE**

**Reset Form**

State Form 54695 (12-11) INDIANA DEPARTMENT OF ADMINISTRATION PROCUREMENT DIVISION

## *INSTRUCTIONS:*

## *Agency request / changes for Pitney Bowes billing code.*

*Request: Reference existing Pitney Bowes Management Services (PBMS) billing codes / description for your agency. If a new billing code is required,*  please select the appropriate type for you business need. If fund may be used for Print or Mail select both, otherwise mark the appropriate category. If *a billing code already exists, please provide it to the Customer Relations Representative at the time of creating the appropriate job ticket.* 

*Change: In this section, please select one or more of these options for existing billing codes only.* 

## *Requestor Data: In this section, all lines that have an asterisk are required information in order for Pitney Bowes to process the request.*

*The information for this section refers to the previous fund center information associated with People Soft. This information is used to validate previous*  fund center information to the New Encompass fund information: If you do not know the previous billing information, please contact your Finance or *Accounting Manager for assistance.* 

*\*Old Pitney Bowes Management Service billing code: \*Old People Soft Fund Center number: \*Old Project number: \*Old Activity:* 

*Please provide the information at the time of creation of your mail or print job request. Note: Fund, Department, and Program name and/or number are mandatory or the job will not be accepted. The more information you provide will assist in accurate and expeditious billing.* 

*\*New Encompass Fund number: \*New Encompass Department number: \*New Encompass Program name and/or number: \*New Encompass Project number / data: \*New Activity number / data: \*Other field reference:* 

*Agency Approval: Your respective Finance or Accounting Manager must sign off for approval of your request prior to submitting to Pitney Bowes for processing.* 

*\*Represents the fields the requestor must complete in order to be processed by Pitney Bowes. Pitney Bowes will notify customer of change via e-mail, telephone or fax. New Billing Cards will be provided within forty-eight (48) to seventy-two (72) hours. Please e-mail completed form to: pbmailcenter@idoa.in.gov or Fax to ATTN: MAIL CENTER MANAGER at 317-233-5978.* 

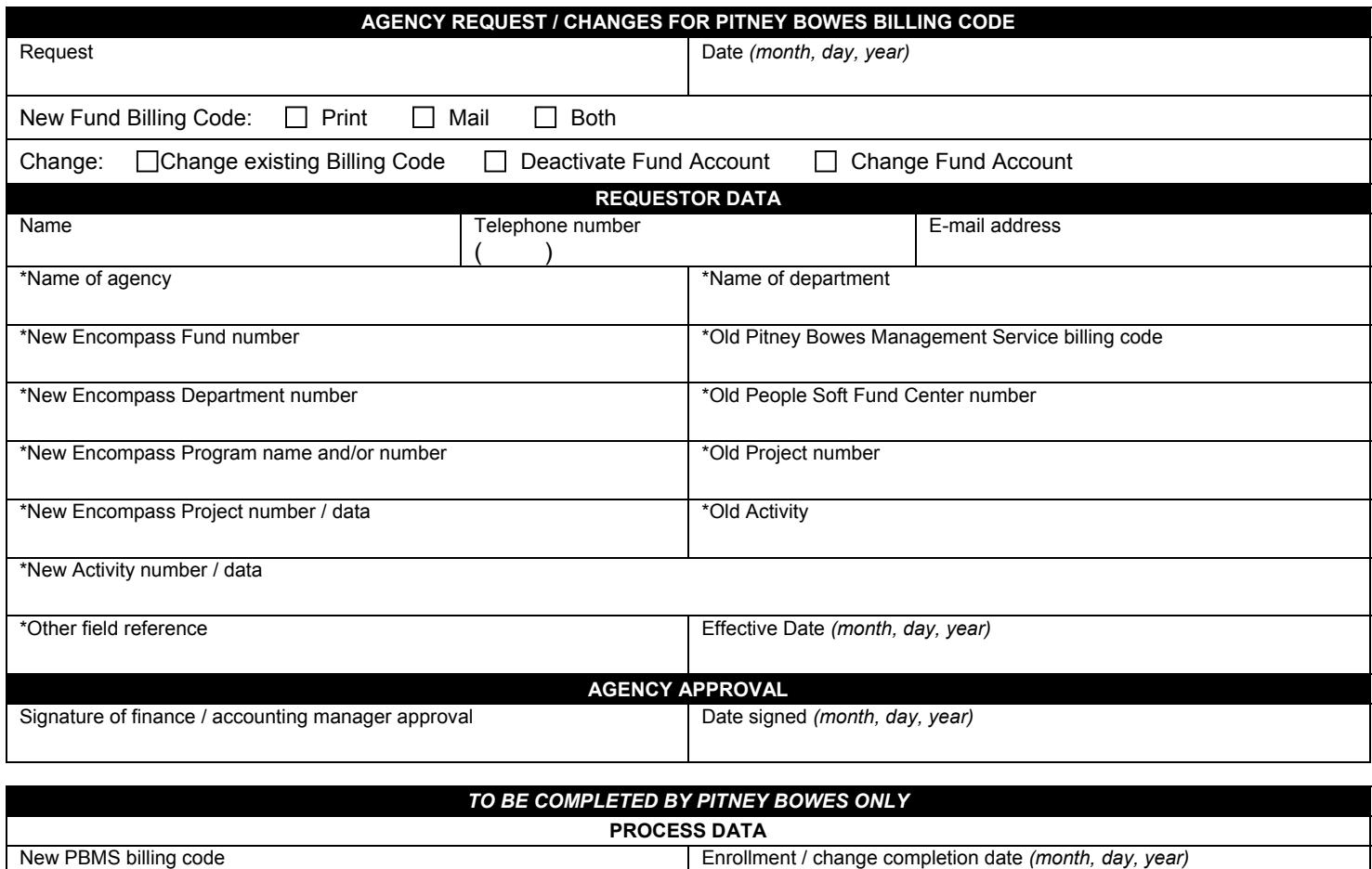